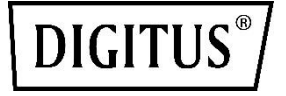

# **Przełącznik 8K HDMI, 3 x 1**

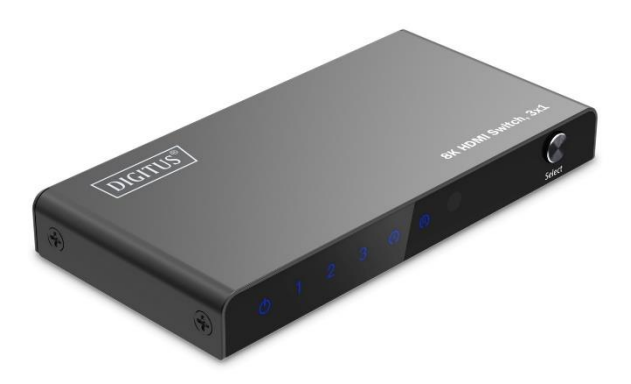

**Skrócona instrukcja instalacji** DS-55333

# **1. Wprowadzenie**

Przełącznik HDMI 8K marki DIGITUS® typu 3 x 1 oferuje dodatkowe złącza HDMI do podłączania wyświetlaczy – można wyświetlać 3 źródła sygnału za pomocą tylko 1 złącza HDMI. Przełącznik wideo jest zasilany za pomocą kablem USB-C, np. za pośrednictwem urządzenia źródłowego lub zasilacza USB. Możliwe jest wygodne przełączanie pomiędzy źródłami sygnału za pomocą pilota zdalnego sterowania lub za pomocą automatycznego wykrywania. Idealnie nadaje się do montażu telewizora na ścianie – potrzebny jest jedynie kabel HDMI do podłączenia źródeł sygnału.

## **2. Główne cechy**

- Wygodne przełączanie pomiędzy 3 źródłami sygnału za pomocą pilota zdalnego sterowania lub bezpośrednio na urządzeniu
- Dodatkowe złącza HDMI do urządzenia wyjściowego – wyświetlanie na ekranie sygnału z 3 źródeł przez tylko 1 złącze/kabel HDMI
- Zasilanie kablem USB-C (zawarty w zestawie)
- Maks. rozdzielczość: 8K / 60 Hz (4:4:4)
- Przepustowość wideo: 48 Gbps
- Obsługa szerokiego zakresu tonalnego (High Dynamic Range, HDR)
- Obsługuje HDCP 2.3
- Obsługuje HDCP 2.2Consumer Electronics Control
- Obsługa Deep Color (36 bitów)
- $\bullet$  HDMI 2.1

# **3. Contenido del paquete**

- 1 x przełącznik HDMI
- 1 x pilot zdalnego sterowania (2 x bateria AAA, nie wchodzą w zakres dostawy)
- 1 x kabel USB-C (1,0 m)
- 1 x skrócona instrukcja obsługi

# **4. Właściwości techniczne**

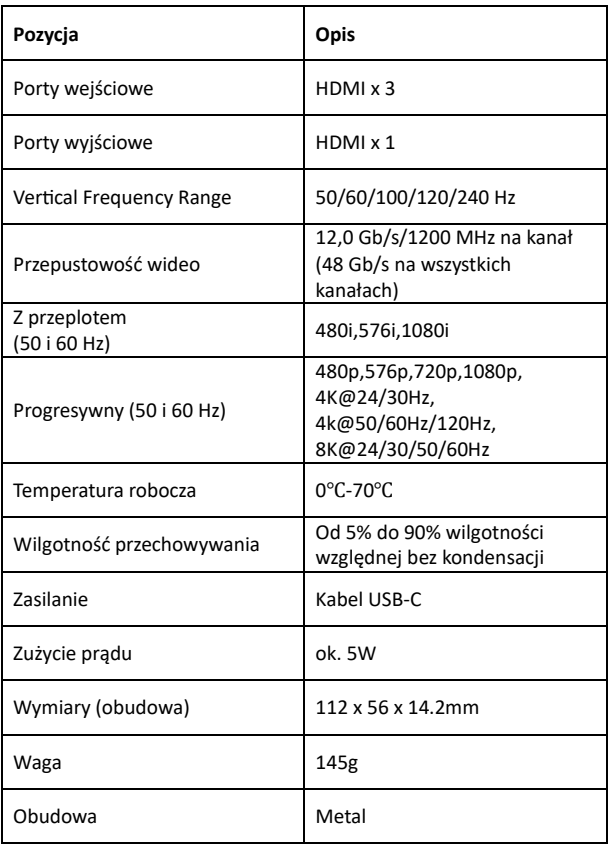

### **5. Opis panelu**

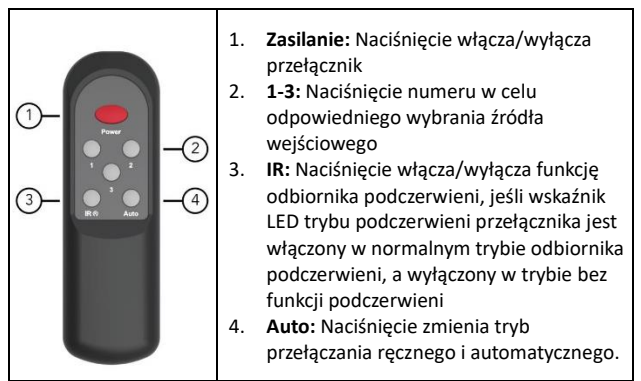

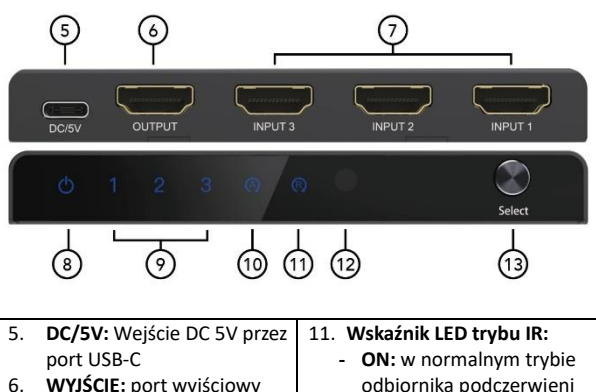

- 6. **WYJŚCIE:** port wyjściowy HDMI
- 7. **INPUT 1-3:** port wejściowy HDMI 1-3
- 8. **Wskaźnik LED zasilania:**

**- OFF:** brak trybu funkcji podczerwieni 12. **IR:** port odbiornika sygnału podczerwieni

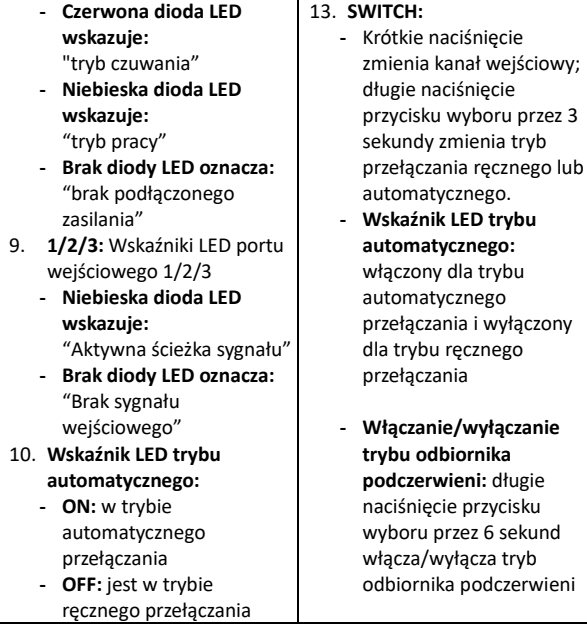

## **6. Schemat połączeń**

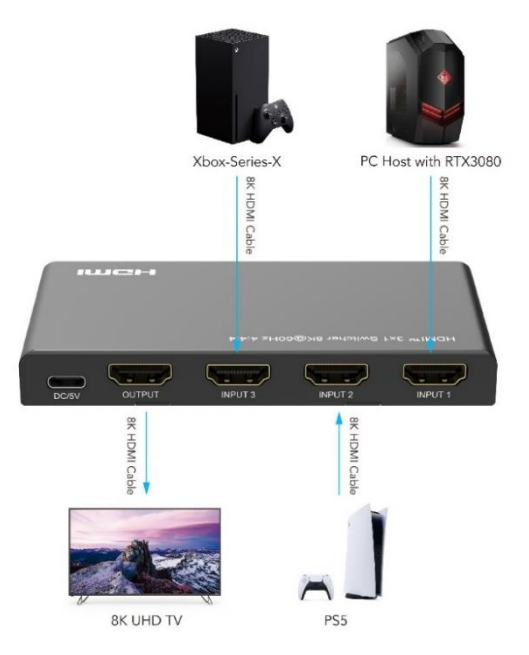

## **7. Rozwiązywanie problemów**

#### **Wskaźnik zasilania jest wyłączony, a produkt nie działa. Jak mogę to naprawić?**

- O: Najpierw sprawdź następujące punkty:
	- 1. Upewnij się, że urządzenie wejściowe HDMI urządzenia jest prawidłowo podłączone i włącz je.
	- 2. Sprawdź, czy port HDMI jest prawidłowo wybrany i podłączony

3. Sprawdź zasilanie przełącznika

#### **Mój ekran migocze podczas korzystania z przełącznika. Jaka jest tego przyczyna?**

- O: Może to być spowodowane przez jedną lub więcej z poniższych przyczyn:
	- 1. Upewnij się, że kabel HDMI i przełącznik są prawidłowo podłączone.
	- 2. Upewnij się, że kabel HDMI jest kablem Ultra High Speed HDM 2.1, a jego maksymalna długość wynosi 1,5 m dla wejścia i wyjścia przy 8K/60Hz (4:4:4) | przy 4K/60Hz maksymalna długość wynosi 4 m dla wejścia i wyjścia.
	- 3. Przełącz na inne połączenie, aby przetestować wyświetlacz.

#### **Funkcja automatycznego przełączania przełącznika nie działa normalnie. Co może być przyczyną?**

O: Jeśli funkcja automatycznego przełączania ma działać normalnie, podłączone źródło HDMI musi zostać ponownie podłączone lub całkowicie wyłączone, aby można je było włączyć.

## **Zastrzeżenie**

Dolby jest znakiem towarowym firmy Dolby Laboratories. Przyjęte znaki towarowe HDMI, HDMI High-Definition Multimedia Interface i logo HDMI są znakami towarowymi lub zastrzeżonymi znakami towarowymi HDMI Licensing Administrator, Inc. w Stanach Zjednoczonych i innych krajach. Wszystkie inne znaki towarowe, zarejestrowane znaki towarowe lub znaki usługowe są własnościa ich odpowiednich właścicieli.

#### **www.assmann.com**

Assmann Electronic GmbH Auf dem Schüffel 3 58513 Lüdenscheid Niemcy

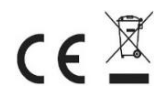